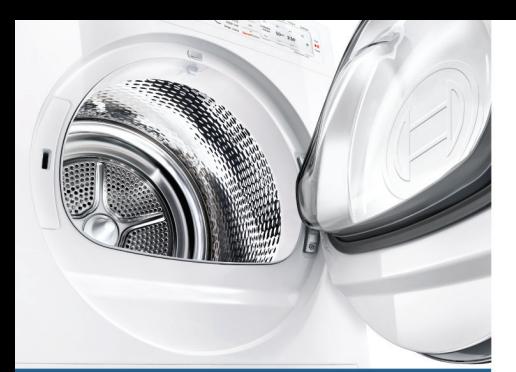

Register your new Bosch now: www.bosch-home.com/welcome

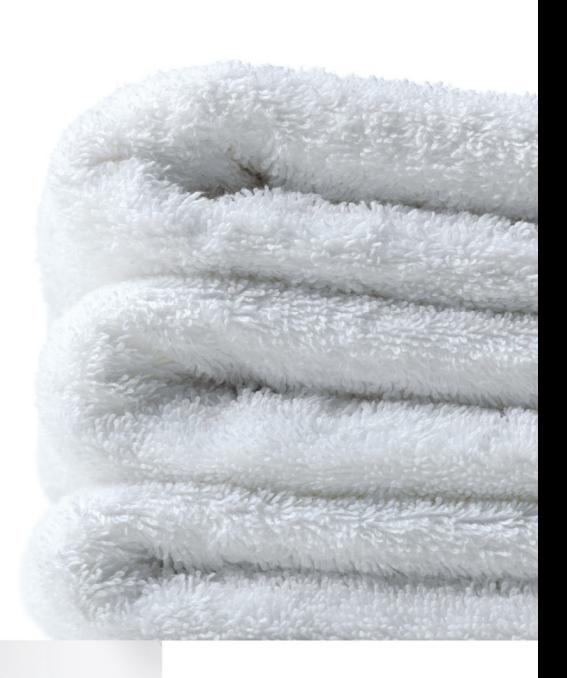

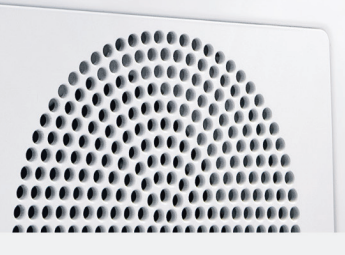

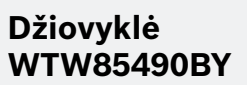

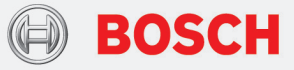

**lt** Naudojimo ir statymo instrukcija

# Jūsų naujoji džiovyklė

Jūs nusprendėte įsigyti Bosch prekės ženklo džiovyklę.

Raskite šiek tiek laiko perskaityti apie džiovyklės privalumus ir juos įsidėmėti.

Kad būtų įvykdyti aukšti Bosch prekės ženklui keliami kokybės reikalavimai, kiekviena iš mūsų gamyklos išvežama džiovyklė rūpestingai patikrinama, ar gerai veikia ir yra nepriekaištingos būklės.

Daugiau informacijos apie mūsu gaminius, priedus, atsargines dalis ir techninę priežiūrą ieškokite mūsų interneto svetainėje www.boschhome.com arba kreipkitės į mūsų klientų aptarnavimo centrus.

Jei naudojimo ir pastatymo instrukcijoje aprašomi skirtingi modeliai, atitinkamose vietose nurodomi jų skirtumai.

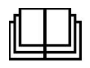

Džiovyklę pradėkite eksploatuoti tik perskaitę šią naudojimo ir pastatymo instrukciją!

### Vaizdavimo taisyklės

### $\triangle$  Ispėjimas!

Kartu pateikiamas simbolis ir signalinis žodis įspėja apie galima pavojingą situaciją. Jei nepaisysite, galitę mirtinai arba sunkiai susižaloti.

#### Dėmesio!

Šis signalinis žodis įspėja apie galimą pavojingą situaciją. Jei nepaisysite, gali būti padaryta materialinės žalos ir (arba) žalos aplinkai.

#### Nurodymas / patarimas

Optimalaus prietaiso naudojimo nurodymai ir naudinga informacija.

### 1. 2.  $3. / a$ ) b) c)

Atskiri veiksmai pažymėti skaičiais arba raidėmis.

■ / -

Prieš išvardijimą yra langelis arba įtrauka.

# **Turinys**

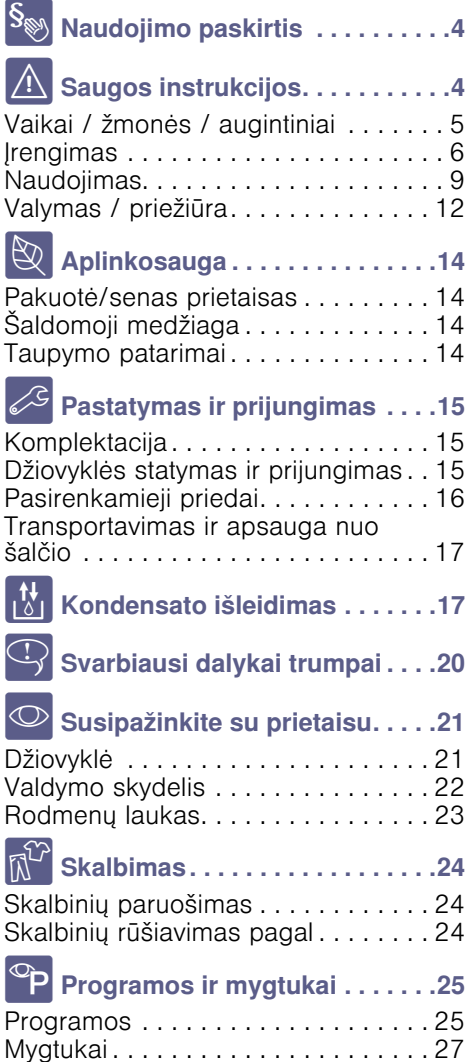

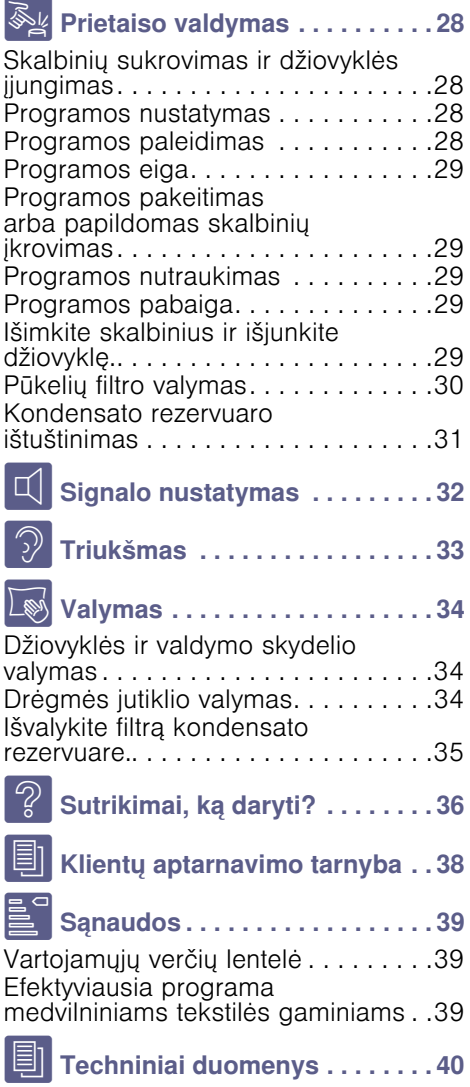

3

lt

# <span id="page-3-0"></span>**S<sub>®</sub> Naudojimo paskirtis**

- Šis prietaisas yra skirtas tik buitiniam naudojimai.
- Nemontuokite ar nenaudokite šio prietaiso šaltose vietose ir (arba) lauke. Jei viduje likęs vanduo užšals, yra galimybė, kad prietaisas bus sugadintas. Jei užšals žarnos, jos gali sutrūkinėti / sprogti.
- Šis prietaisas turi būti naudojamas tik džiovinant ir atšviežinant skalbinius buityje, pavyzdžiui, skalbinius, kurie buvo išskalbti vandenyje ir yra tinkami džiovinti (žr. skalbinių etiketę). Prietaisą naudokite kitiems nei nurodyta tikslams yra draudžiama.
- Šis prietaisas gali būti naudojamas iki 4000 metrų aukštyje virš jūros lygio.

### Prieš įjungiant prietaisą:

Patikrinktie, ar prietaisas nėra akivaizdžiai sugadintas. Nenaudokite prietaiso, jei jis sugadintas. Jei kiltų kokių nors problemų, kreipkitės į specializuotą prekybos atstovą arba klientų aptarnavimo tarnybą.

Perskaitykite ir vadovaukitės eksploatavimo ir įrengimo instrukcijomis bei visa kita informacija, pridedama su prietaisu.

Išsaugokite šiuos dokumentus, kad galėtumėte jais pasinaudoti vėliau ar perduoti kitiems savininkams.

# <span id="page-3-1"></span>**A** Saugos instrukcijos

Toliau pateikiama saugos informacija ir įspėjimai yra skirti apsaugoti jus nuo sužeidimų ir išvengti aplink esančių daiktų sugadinimo.

Vis dėlto svarbu imtis reikiamų atsargumo priemonių ir būti atsargiems prietaisą montuojant, prižiūrint, valant ir naudojant.

# <span id="page-4-0"></span>Vaikai / žmonės / augintiniai

## $\triangle$  spėjimas Pavojus gyvybei!

Vaikai ir kiti žmonės, kurie negali įvertinti galimo pavojaus naudojantis prietaisu, gali susižeisti arba sukurti gyvybei pavojingą situaciją. Todėl svarbu:

- Prietaisu gali naudotis vyresni nei 8 metų vaikai ir asmenys su ribotais fiziniais, jutiminiais ir protiniais sugebėjimais arba asmenys, kuriems trūksta patirties ar žinių, jei juos prižiūri arba išmoko, kaip prietaisu naudotis saugiai, ir jie supranta galimus prietaiso naudojimo pavojus.
- Vaikai negali su prietaisu žaisti.
- Neleiskite neprižiūrimiems vaikams valyti arba prižiūrėti šio prietaiso.
- Saugokite šį prietaisą nuo jaunesnių nei 3 metų vaikų ir augintinių.
- Nepalikite prietaiso be priežiūros, kai šalia yra vaikų ar kitų žmonių, kurie negali įvertinti pavojaus.

# $\triangle$  spėjimas Pavojus gyvybei!

Vaikai gali užsirakinti prietaiso viduje ir sukurti gyvybei pavojingą situaciją.

- Nestatykite prietaiso už durų, nes dėl to gali būti sunku atidaryti prietaiso dureles arba jų išvis nepavyks atidaryti.
- Pasibaigus prietaiso eksploatavimo laikui ištraukite kištuką iš lizdo, tada nupjaukite maitinimo laidą, galiausiai sugadinkite prietaiso durelių užraktą.

## $\triangle$  spėjimas Pavojus uždusti!

vaikų.

Jei leisite žaisti su įpakavimo / plastikine plėvele ar pakuotės dalimis, vaikai gali joje įsipainioti arba užsimauti ant galvos ir uždusti. Įpakavimo, plastikinę plėvelę ir pakuotės dalis saugokite nuo

## $\triangle$  Ispėjimas Pavojus apsinuodyti!

Skalbimo ir priežiūros priemonėmis galima apsinuodyti. Jeigu netyčia prarijote, kreipkitės į medikus pagalbos. Skalbimo ir priežiūros priemones laikykite vaikams nepasiekiamoje vietoje.

## $\triangle$  Ispėjimas Akių / odos dirginimas!

Skalbimo arba priežiūros priemonėms patekus į akis ar ant odos jos gali būti sudirgintos.

Jei skalbimo ar priežiūros priemonių patenka į akis ar ant odos, plaukite dideliu kiekiu vandens. Skalbimo ir priežiūros priemones laikykite vaikams nepasiekiamoje vietoje.

# <span id="page-5-0"></span>Įrengimas

 $\triangle$  spėjimas Elektros šoko / gaisro / medžiagų sugadinimo / prietaiso sugadinimo pavojus! Jei prietaisas sumontuojamas netinkamai, gali kilti pavojus. Atkreipkite dėmesį į tokius dalykus:

- Elektros tinklo įtampa lizde atitinka ant prietaiso (identifikacinės plokštelės) nurodytą vardinę įtampą. Susijusios apkrovos ir reikalinga saugiklių apsauga nurodyta identifikacijos plokštelėje.
- Prietaisas turi būti prijungtas tik prie kintamosios srovės šaltinio per tinkamai įrengtą lizdą su apsauginiu kontaktu. Tinklo kištukas visada turi būti lengvai pasiekiamas.
- Maitinimo kištukas ir lizdas su apsauginiu kontaktu turi sutapti, o įžeminimo sistema turi būti tinkamai įrengta.
- Instaliacija turi būti tinkamo skerspjūvio.
- Tinklo kištukas visada turi būti lengvai pasiekiamas. Jei tai neįmanoma pagal svarbias saugos taisykles, jungiklis (2 polių išjungiklis) turi būti įrengtas į stacionarią instaliaciją, laikantis elektros įrengimo reikalavimų.
- Jei naudojate srovės pertraukiklį, naudokite tik nurodytu ženklu pažymėtą pertraukikli:  $\boxed{\approx}$ . Šis simbolis yra vienintelis būdas įsitikinti, kad iis atitinka visus galiojančius teisės aktus.

## $\triangle$ Ispėjimas Elektros šoko / gaisro / medžiagų sugadinimo / prietaiso sugadinimo pavojus!

Jei prietaiso maitinimo laidas yra pakeistas arba pažeistas, kyla elektros šoko, trumpojo jungimo ar gaisro dėl perkaitimo pavojus. Maitinimo laidas negali būti užlinkęs, prispaustas ar modifikuotas ir negali liestis prie jokių šilumos šaltinių.

# $\triangle$  Ispėjimas

### Gaisro / medžiagų sugadinimo / prietaiso sugadinimo pavojus!

Jei naudosite ilginimo laidus ar lizdų šakotuvus, dėl perkaitimo ar trumpojo jungimo gali kilti gaisras.

Prietaisą prijunkite tiesiogiai prie įžeminto lizdo, kuris yra sumontuotas tinkamai. Nenaudokite ilginimo laidų, šakotuvų ar daugiakrypči<sup>ų</sup> jungčių.

### $\triangle$  Ispėjimas Sužeidimų / medžiagų sugadinimo / prietaiso sugadinimo pavojus!

- Prietaisui veikiant jis gali vibruoti arba judėti, todėl gali sužeisti arba sugadinti aplink esančius daiktus. Prietaisą statykite ant švaraus, lygaus, tvirto paviršiaus ir naudodami gulsčiuką sukamosiomis kojelėmis prietaisą išlyginkite.
- Netinkamai pastačius (uždėjus) šį prietaisą ant skalbyklės galima susižeisti, sugadinti aplink esančius daiktus ir (arba) sugadinti prietaisą.<br>Jei šį prietaisą ketinate statyti

ant skalbyklės, skalbyklė turi būti bent jau tokio pat gylio ir pločio kaip prietaisas, be to, prietaisą reikia pritvirtinti tinkamu prijungimo komplektu (jei toks yra).

 $\rightarrow$  [16 psl.](#page-15-0) Prietaisas TURI būti pritvirtintas naudojant šį prijungimo komplektą. Prietaisą statyti ant viršaus kokiu nors kitu būdu yra draudžiama.

■ Jei suimsite už kurios nors išsikišusios prietaiso dalies (pvz., prietaiso durelių), kai norėsite jį pakelti ar pastumti, šios dalys gali nulūžti ir sužeisti. Neimkite už jokių išsikišusių prietaiso dalių, jei jį reikia

# $\triangle$  Ispėjimas Traumų pavojus!

perkelti.

- Prietaisas yra labai sunkus. Jį keliant galima susižeisti. Nekelkite prietaiso vieni.
- Prietaiso aštrūs kraštai, kuriais galite įsipjauti rankas. Neimkite prietaiso už jo aštrių kraštų. Keldami mūvėkite apsaugines pirštines.
- Jei žarnos ir maitinimo laidai išvedžioti netinkamai, gali kilti pavojus užkliūti, todėl yra tikimybė susižeisti. Žarnas ir laidus išvedžiokite taip, kad dėl jų nekiltų pavojaus užkliūti.

# <span id="page-8-0"></span>Naudojimas

## $\triangle$  Ispėjimas Sprogimo / gaisro pavojus!

Skalbiniai, ant kurių yra tirpiklių,<br>alyvos, vaško, vaško šalinimo priemonės, dažų, tepalo ar dėmių šalinimo priemonės, džiovinant gali užsidegti mašinoje arba gali sukelti prietaiso sprogimą. Dėl šios priežasties nepamirškite:

- Gerai skalbinius išskalauti šiltu vandeniu su skalbikliu, tik tada džiovinti juos mašinoje.
- Nedėkite skalbinių į šį prietaisą džiovinti pirmiausia jų neišskalbę.
- Nenaudokite prietaiso, jei skalbiniams valyti buvo naudojamos pramoninės cheminės medžiagos.

# $\triangle$ Ispėjimas Sprogimo / gaisro pavojus!

- Jei pūkų filtre yra likę kokių nors likučių, džiovinant jie gali užsidegti ar net uždegti prietaisą arba sukelti jo sprogimą. Reguliariai valykite pūkų filtrą.
- Džiovinant tam tikri daiktai gali užsidegti arba net uždegti prietaisą ar sukelti jo sprogimą. Išimkite iš drabužių kišenių žiebtuvėlius ar degtukus.
- Jei aplink prietaisą yra anglies dulkių ar miltų, gali kilti sprogimas. Pasirūpinkite, kad prietaisui veikiant vieta aplink jį būtų švari.

### $\triangle$  spėjimas Gaisro / medžiagų sugadinimo / prietaiso sugadinimo pavojus!

Jei programa nutraukiama prieš pasibaigiant džiovinimo ciklui, skalbiniai nebūna visiškai atvėsę, todėl jie gali užsidegti arba sugadinti medžiagas ar prietaisą.

- Per paskutinį džiovinimo ciklo etapą skalbiniai būgne nėra šildomi (vėsinimo ciklas). Taip užtikrinama, kad būtų išlaikyta tokia temperatūra, kuri nieko nesugadintų.
- Neišjunkite prietaiso nepasibaigus džiovinimo ciklui, nebent ketinate išimti visus skalbinius iš būgno ir paskleisti juos (kad išsisklaidytų šiluma).

# $\triangle$  Ispėjimas

## Apsinuodijimo / medžiagų sugadinimo pavojus!

Kondensato vanduo nėra tinkamas gerti ir jame gali būti pūkų. Užterštas kondensato vanduo gali būti pavojingas sveikatai ir sugadinti medžiagas. Negerkite arba nenaudokite

pakartotinai.

# $\triangle$ Ispėjimas Pavojus apsinuodyti!

Nuodingi garai gali susidaryti dėl valymo priemonių, kurių sudėtyje yra tirpiklių, pvz., valymo tirpiklių.<br>Nenaudokite valymo priemonių,<br>kurių sudėtyje yra tirpiklių.

# $\triangle$  spėjimas Traumų pavojus!

- Jei atidarę dureles atsiremsite į jas visu kūno svoriu ar atsisėsite, prietaisas gali apvirsti, todėl galite susižeisti. Nesiremkite visu kūno svoriu į prietaiso dureles, kai jos atviros.
- Jei ant prietaiso užlipsite, jo viršutinė dalis gali lūžti, todėl galite susižeisti. Nelipkite ant prietaiso.
- Jei ikišite ranka i dar besisukantį būgną, galite susižaloti rankas. Palaukite, kol būgnas nustos suktis.

## Dėmesio! Medžiagų sugadinimas / prietaiso sugadinimas

- Jei viršijama didžiausia leistina prietaiso skalbinių įkrova, prietaisas gali veikti netinkamai arba dėl to gali būti sugadintos medžiagos arba prietaisas. Neviršykite didžiausios leistinos sausų skalbinių įkrovos. Būtinai laikykitės didžiausios įkrovos reikalavimų kiekvienai iš programų.  $\rightarrow$  [25 psl.](#page-24-0)
- Jei prietaisa naudosite be pūkų gaudyklės (pvz., pūkų filtro, pūkų talpyklos, priklausomai nuo prietaiso specifikacijų) arba jei pūkų gaudyklė yra nesukomplektuota ar sugedusi, tai gali sugadinti prietaisą. Nenaudokite prietaiso be pūkų gaudyklės arba su pūkų gaudykle, kuri yra

nesukomplektuota ar sugedusi.

- Prietaisui veikiant lengvi objektai, pavyzdžiui, plaukai ar pūkai, gali būti įtraukti į oro įsiurbimo angą. Saugokite juos nuo prietaiso.
- Porolonas arba putplastis džiovinant prietaise gali deformuotis ar ištirpti. Nedžiovinkite prietaise sausų skalbinių, kuriuose yra porolono ar putplasčio.
- Jei į prietaisą įpilsite netinkamą kiekį skalbimo ar valymo priemonės, dėl to gali būti pažeistos medžiagos arba prietaisas. Skalbimo / priežiūros / valymo priemones ir minkštiklius naudokite vadovaudamiesi gamintojo nurodymais.
- Jei prietaisas perkaista, jis gali veikti netinkamai arba dėl to gali būti sugadintos medžiagos ar prietaisas. Įsitikinkite, kad prietaiso oro įsiurbimo anga niekada nebūtų uždengta prietaisui veikiant ir kad aplink prietaisą tinkamai cirkuliuoja oras.

# <span id="page-11-0"></span>Valymas / priežiūra

## $\triangle$  spėjimas Pavojus gyvybei!

Prietaisas veikia vartodamas elektros energiją. Jei prisiliesite prie dalių, kuriomis teka elektros srovė, galite patirti elektros šoką. Dėl šios priežasties nepamirškite:

- Išjunkite įrenginį. Atjunkite prietaisą nuo maitinimo šaltinio (ištraukite kištuką).
- Niekada neimkite už matinimo kištuko šlapiomis rankomis.
- Ištraukdami maitinimo kištuką iš maitinimo lizdo, visada imkite už paties kištuko, o ne už maitinimo laido, nes galite pažeisti maitinimo laidą.
- Nebandykite kaip nors modifikuoti prietaiso ar jo funkcijų.
- Remonto ir visus kitus darbus su prietaisu turi atlikti tik mūsų klientų aptarnavimo tarnybos specialistai arba elektrikai. Tas pats taikoma ir keičiant maitinimo laidą (jei reikia).
- Atsarginį maitinimo laidą galima užsisakyti iš mūsų klientų aptarnavimo tarnybos.

# $\triangle$  spėjimas Pavojus apsinuodyti!

Nuodingi garai gali susidaryti dėl valymo priemonių, kurių sudėtyje yra tirpiklių, pvz., valymo tirpiklių.<br>Nenaudokite valymo priemonių,<br>kurių sudėtyje yra tirpiklių.

### $\triangle$  spėjimas Elektros šoko / medžiagų sugadinimo / prietaiso sugadinimo pavojus!

Jei drėgmė pateks į prietaisą, gali įvykti trumpasis jungimas. Prietaisui valyti nenaudokite slėginio plovimo įrenginio, garinės valymo įrangos, žarnos ar purkštuvo.

### $\Lambda$  Ispėjimas Sužeidimų / medžiagų sugadinimo / prietaiso sugadinimo pavojus!

Naudoti kitų gamintojų atsargines dalis ir priedus yra pavojinga ir dėl to galima susižeisti, sugadinti medžiagas ar prietaisą.<br>Dėl saugumo naudokite tik

originalias atsargines dalis ir priedus.

# Dėmesio!

### Medžiagų sugadinimas / prietaiso sugadinimas

Valymo ir įsigeriančios skalbimo priemonės (pvz., dėmių išėmikliai, prieš skalbiant naudojami purškikliai ir pan.) gali sugadinti prietaiso paviršius, jei prie jų prisilies. Todėl atminkite:

- Neleiskite šioms priemonėms liestis prie prietaiso paviršių.
- Prietaisa valykite tik vandeniu ir minkšta, drėgna šluoste.
- Nedelsdami išvalykite skalbiklio, purškalo ar kitų priemonių likučius.

# <span id="page-13-0"></span>**E** Aplinkosauga

## <span id="page-13-1"></span>Pakuotė/senas prietaisas

X lšmeskite pakuotę neteršdami aplinkos. Šis prietaisas yra paženklintas pagal Europos direktyvą 2012/ 19/EB dėl elektros ir elektroninės įrangos atliekų (waste electrical and electronic equipment – WEEE). Direktyva reglamentuoja ES galiojančią senos įrangos grąžinimo ir utilizavimo tvarką.

# <span id="page-13-2"></span>Šaldomoji medžiaga

Džiovyklės šilumokaityje yra hermetiškai uždarytuose įrenginiuose susikaupiančių, fluorintų šiltnamio efektą sukeliančių dujų.

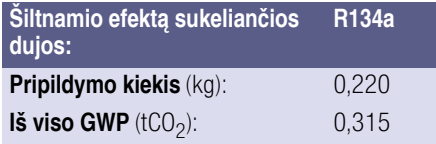

Džiovyklę utilizuokite tinkamai.

# <span id="page-13-3"></span>Taupymo patarimai

- Prieš džiovindami skalbinius išgręžkite. Kuo skalbiniai sausesni, tuo trumpesnis džiovinimo laikas ir sumažėja energijos sąnaudos.
- Ikraukite džiovintuva su maksimaliomis įkrovomis. Pastaba. Neviršykite maksimaliu programų įkrovos kiekių, nes kitaip pailgės džiovinimo laikas ir padidės energijos sąnaudos.
- Vėdinkite patalpa ir neuždenkite džiovyklės oro įleidimo angos, kad būtų užtikrinti oro mainai.
- Pūkelių filtrą išvalykite po kiekvieno naudojimo. Jei pūkelių filtras nešvarus, ilgėja džiovinimo laikas ir didėja energijos sąnaudos.
- Energijos taupymo režimas: jei ilgai nepaspaudžiamas nė vienas džiovyklės mygtukas, prieš programos paleistį ir pasibaigus programai ji automatiškai persijungia į energijos taupymo režimą. Po kelių minučių rodmenų laukelis ir indikacinės lemputės užgęsta bei mirksi paleidimo mygtukas. Norėdami aktyvinti apšvietimą, pasirinkite bet kokį mygtuką, atidarykite arba uždarykite džiovyklės dureles ir pasukite programos nustatymo rankenėlę.

# <span id="page-14-0"></span>5Pastatymas ir prijungimas

# <span id="page-14-1"></span>Komplektacija

- Džiovyklė
- Naudojimo ir statymo instrukcija
- Vilnai skirtas krepšys<sup>\*</sup>
- Kondensatas nuotakas\*

## <span id="page-14-2"></span>Džiovyklės statymas ir prijungimas

#### $\sqrt{N}$  Ispėjimas Kyla pavojus gyvybei!

Eksploatuojant džiovyklę naudojama elektros srovė, todėl kyla elektros smūgio pavojus.

- Patikrinkite, ar ant džiovvklės nesimato pažeidimų. Draudžiama eksploatuoti pažeistą džiovyklę.
- Prieš prijungdami elektros srovės tiekimą įsitikinkite, kad specifikacijų lentelėje nurodyta elektros įtampa atitinka įtampą Jūsų kištukiniame lizde.
- **■** Naudokite tik  $\approx$  ženklu pažymėtą nuotėkio srovės apsauginį išjungiklį.
- Atkreipkite dėmesį, kad el. tinklo laidas nebūtų sulenktas, prispaustas, kad jis nesiliestų prie karštų dalių ar aštrių briaunų.

### $\sqrt{2}$  Ispėjimas

### Vaikai gali užsisklęsti džiovyklėje ir jų gyvybei kils pavojus!

Džiovyklės nestatykite už durų ar stumdomųjų durų, kurios neleistų atidaryti džiovyklės durų arba jas užstotų.

### Dėmesio! Pavojus susižeisti

- Keldami džiovykle galite susižeisti, nes ji daug sveria. Nekelkite džiovyklės vienas.
- Galite susipiaustyti rankas į aštrias džiovyklės briaunas. Neimkite džiovyklės už aštrių briaunų.
- Keliant arba stumiant gali nulūžti išsikišusios džiovyklės dalys. Nejudinkite džiovyklės už išsikišusių dalių.

### Dėmesio!

#### Galite pažeisti džiovyklę arba tekstilės gaminius.

- Patikrinkite, ar transportuojant džiovyklė nebuvo apgadinta. Neeksploatuokite pažeistos džiovyklės.
- Džiovyklėje likęs vanduo gali užšalti ir ją apgadinti. Nestatykite džiovyklės patalpose, kuriose galimas šaltis.

priklausomai nuo modelio

Statydami atkreipkite dėmesį, kad:

- statymo paviršius būtų švarus, lygus ir tvirtas,
- el. tinklo kištukas būtų pasiekiamas bet kada,
- džiovyklės oro įleidimo anga nebūtų uždengta ir būtų užtikrintas pakankamas vėdinimas,
- aplink džiovykle būtų švarų ir
- džiovyklė būtų išlygiuota įsukamosiomis kojelėmis. Pastaba. Patikrinkitee prietaiso išlygiavima gulsčiuku ir, jei reikia, ji pataisykite. Aukštį keiskite, sukdami prietaiso kojeles.

Visos prietaiso kojelės turi tvirtai stovėti ant žemės.

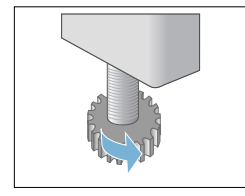

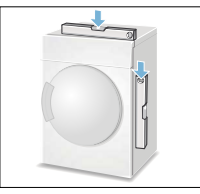

Neteisingai išlygiavus gali kilti stiprus triukšmas, vibracija ir būgnas judėti netinkamai.

Pastaba. Jei nesate tikri, paveskite prietaisą prijungti specialistui.

# <span id="page-15-0"></span>Pasirenkamieji priedai

Pasirenkamųjų priedų užsakymas\* iš klientų aptarnavimo tarnybos:

#### ■ Skalbyklės ir džiovyklės sujungimo elementas:

Norint taupyti vietą, džiovyklę galima statyti ant tinkamos, tokio pat ilgio ir pločio skalbyklės.

Ant skalbyklės pastatytą džiovyklę būtinai pritvirtinkite šiuo sujungimo elementu.

Užsakymo numeris, norint naudoti su ištraukiamuoju stalviršiu: WTZ11400; užsakymo numeris, norint naudoti be ištraukiamojo stalviršio: WTZ20410.

#### ■ Pakyla:

kad būtų patogiau sudėti ir išimti skalbinius, džiovyklę galite statyti ant pakylos.

Skalbinius galite transportuoti integruotame skalbinių krepšyje, esančiame pakyloje.

Užsakymo numeris: WMZ20500.

#### ■ Vilnai skirtas krepšys:

vilnonius gaminius, sportbačius ir minkštus žaislus džiovinkite vilnai skirtame krepšyje.

Užsakymo numeris: WMZ20600.

priklausomai nuo modelio

### <span id="page-16-0"></span>Transportavimas ir apsauga nuo šalčio

- 1. Ištuštinkite kondensato rezervuarą.
- 2. Programų parinkties rankenėlę nustatykite ties norima programa.
- 3. Spauskite paleisties mygtuką.
- 4. Palaukite 5 minutes. Pastaba. Išleidžiamas kondensatas.
- 5. Dar kartą ištuštinkite kondensato rezervuarą.
- 6. Išiunkite džiovykle.

Pastaba. Nors vanduo išpumpuotas. džiovyklėje visada lieka šiek tiek vandens.

#### Dėmesio!

#### Likęs vanduo gali išbėgti ir padaryti materialinės žalos.

Transportuokite pastatę.

#### Dėmesio!

#### Džiovyklėje yra aušinimo priemonės ir džiovyklė gali būti sugadinta.

Prieš pradėdami eksploatuoti palaikykite džiovyklę dvi valandas vertikalioje padėtyje.

# <span id="page-16-1"></span>**KM** Kondensato išleidimas

Džiovinant įrenginyje susidaro kondensatas.

Eksploatuokite įrenginį su prijungta nutekėjimo žarna.

Jei nenaudojama nutekėjimo žarna, įrenginio kondensatas išbėga į kondensato indą. Tokiu atveju kondensato indą privalote ištuštinti po kiekvieno džiovinimo ir papildomai, jei jis džiovinant prisipildė anksčiau laiko.

Nutekėjimo žarną prijunkite taip: 1. Išimkite priedus iš džiovyklės būgno.

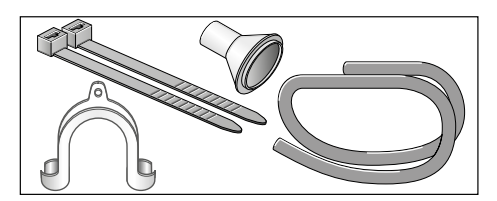

- 2. Tiekiamos būklės džiovyklė: kondensato išleidimo žarna pritvirtinta prie kondensato rezervuaro atvamzdžio.
- 3. Atiunkite žarna nuo atvamzdžio ir įstatykite ją laikymo padėtyje.

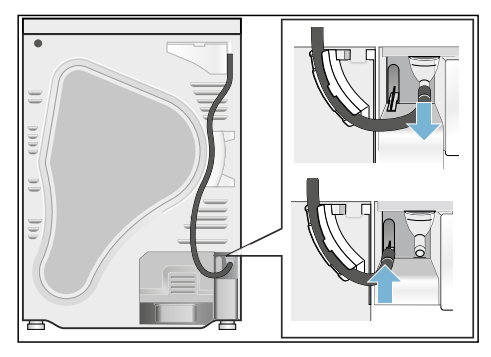

4. Išimkite išleidimo žarną iš priedų laikiklio ir pritvirtinkite ją prie tuščio atvamzdžio.

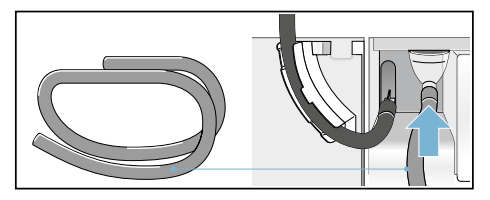

5. Kitą išleidimo žarnos galą, atsižvelgdami į prijungimo jungtį, likusiu priedu prijunkite prie A, B arba C taško.

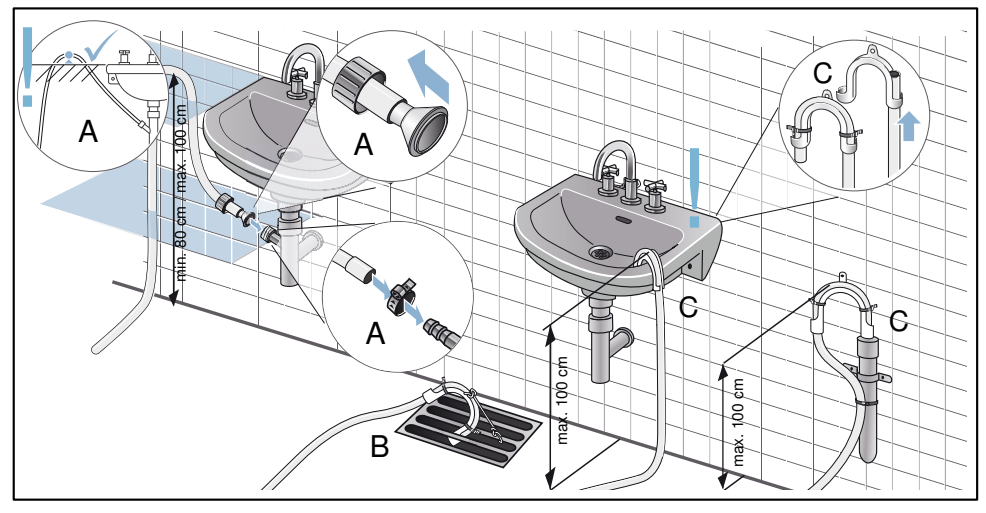

### Dėmesio!

### Susikaupęs vanduo gali būti įsiurbtas atgal į džiovyklę ir ją sugadinti.

Patikrinkite, ar vanduo greitai išbėga iš praustuvo. Nutekamoji anga negali būti uždaryta ar užkimšta.

#### Dėmesio!

#### Nuotėkis arba išbėgęs vanduo gali padaryti žalos.

Pritvirtinkite nutekamąją žarną, kad ji neišslystų. Nesulenkite nutekamosios žarnos. Atkreipkite dėmesį, kad aukščio skirtumas tarp statymo paviršiaus ir nutekamosios angos turi būti maks. 100 cm ir min. 80 cm, kai vanduo išbėga į sifoną.

6. Visiškai ištraukite kondensato rezervuarą.

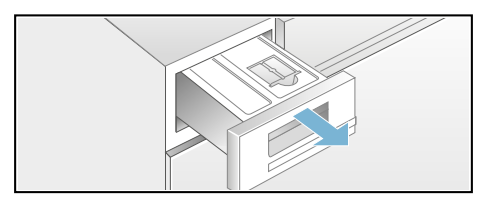

7. Pasukite kondensato rezervuarą 180° į apačią ir išimkite įkištą kamštį. Vėl pasukite kondensato rezervuarą atgal ir įstatykite kamštį į kondensato rezervuaro viršutinėje pusėje esančią įdubą.

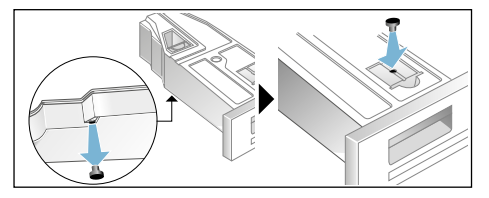

8. Ištraukite filtrą iš fiksatoriaus ir įstatykite jį į kondensato rezervuaro įdubą.

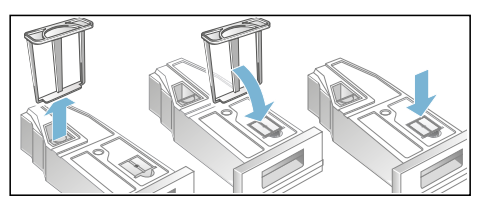

9. Vėl stumkite kondensato rezervuara. kol jis užsifiksuos.

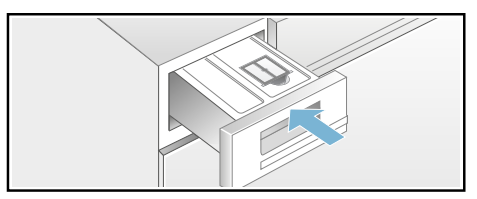

Dabar kondensatas per nutekamąją žarną bus išleistas į kanalizaciją arba į praustuvą.

Pastaba. Jei norite kondensatą vėl išleisti į kondensato indą, anuliuokite šiuos žingsnius.

# <span id="page-19-0"></span> $\overline{\mathbb{Q}}$  Svarbiausi dalykai trumpai

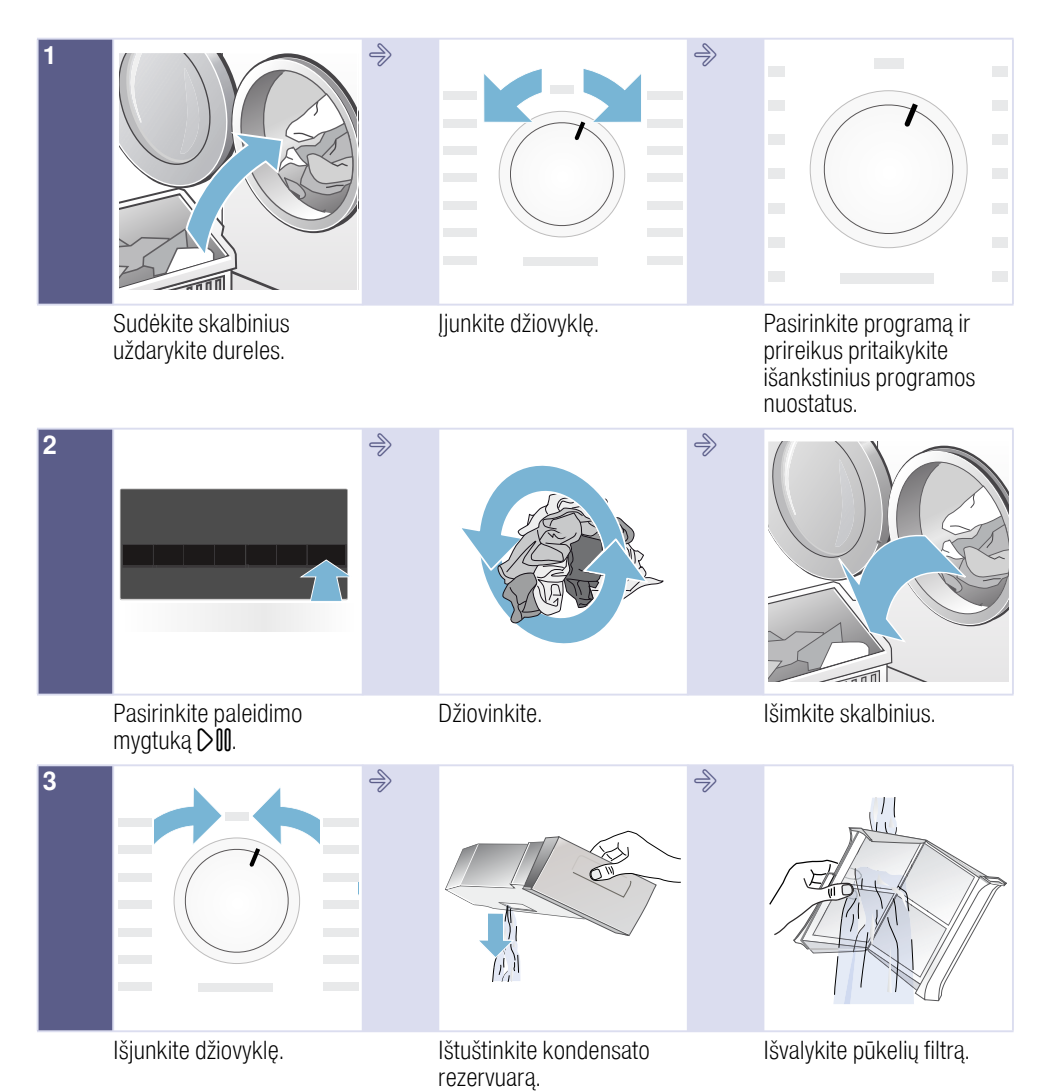

# <span id="page-20-0"></span>**Susipažinkite su prietaisu**

# <span id="page-20-1"></span>**Džiovyklė**

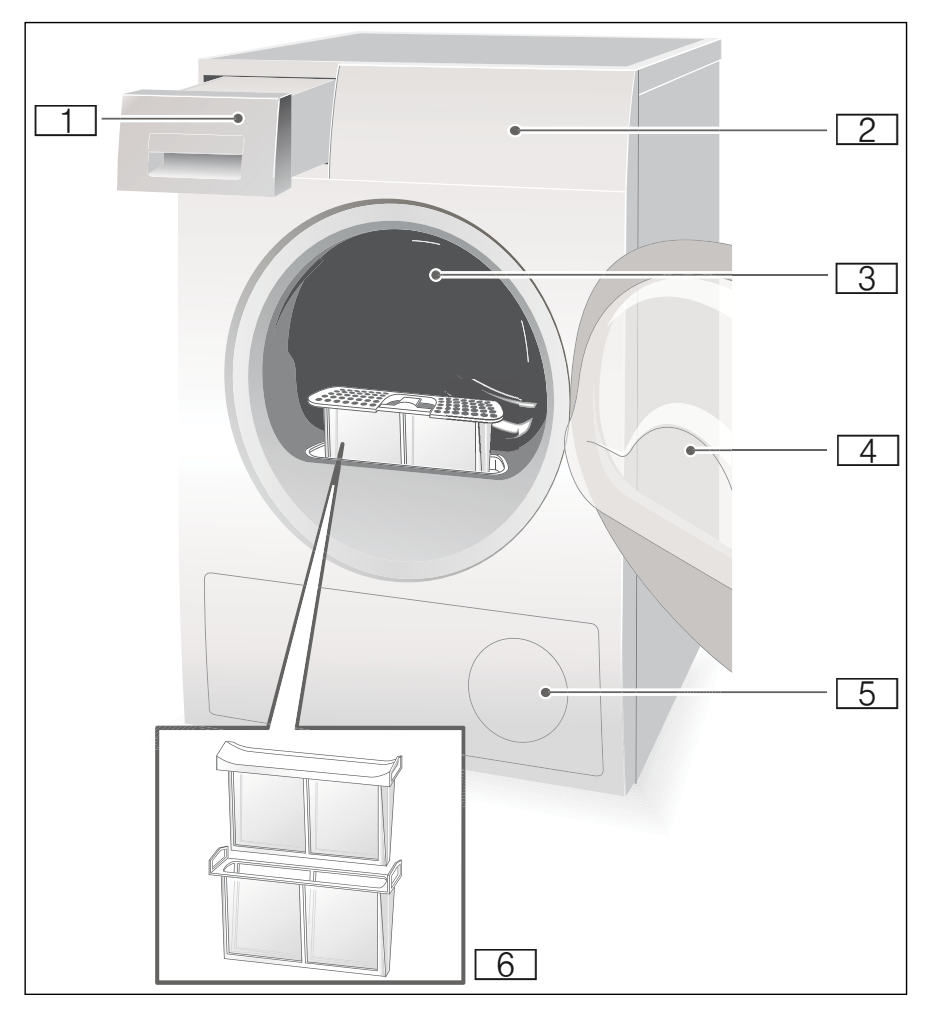

- **[1]** Kondensato rezervuaras
- $\sqrt{2}$  Valdymo ir rodmenų laukelis
- **8 Vidinis būgno apšvietimas (priklausomai nuo modelio)** 
	- $\overline{4}$  Džiovyklės durelės
	- $\overline{5}$  Oro įleidimo anga
- 6 Pūkelių filtras

# <span id="page-21-0"></span>Valdymo skydelis

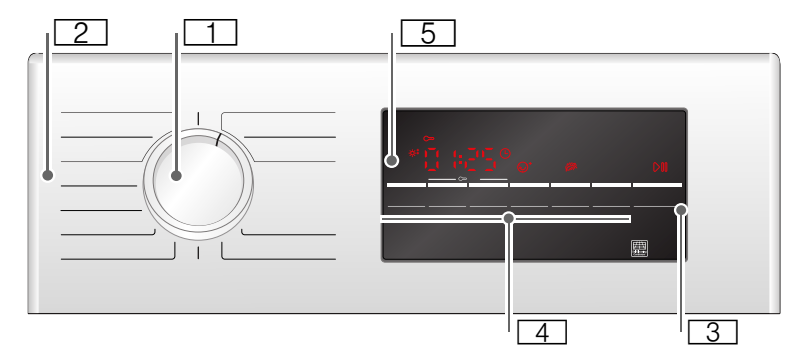

- **TI** Programos nustatymo rankenėlė, naudojama įjungti, išjungti ir parinkti programą.
- 0 Programos [~](#page-24-1) *[25 psl.](#page-24-1)*.
- $\boxed{3}$  Paleidimo mygtukas, naudojamas paleisti arba nutraukti programą  $\rightarrow$  [27 psl.](#page-26-0).
- $\underline{4}$  Mygtukai  $\rightarrow$  27 ps/..
- $\boxed{5}$  Rodmenų laukelis su mygtukais  $\rightarrow$  23 ps/..

# <span id="page-22-0"></span>Rodmenų laukas

### Rodmenų laukelio mygtukai

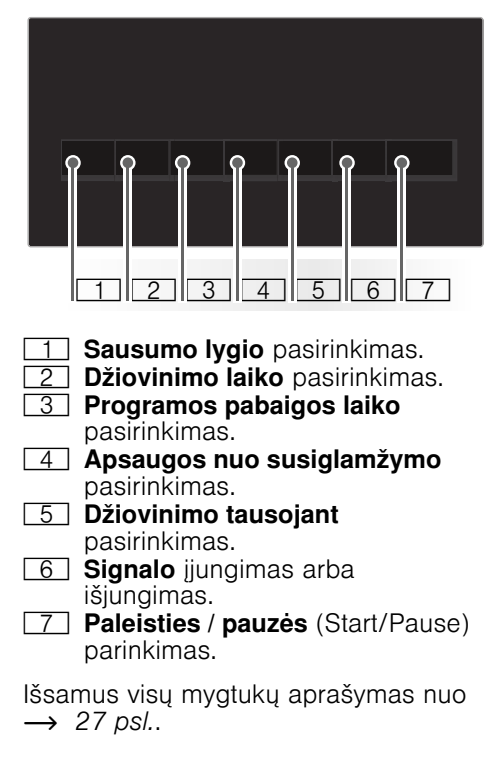

### Rodmenų laukelis

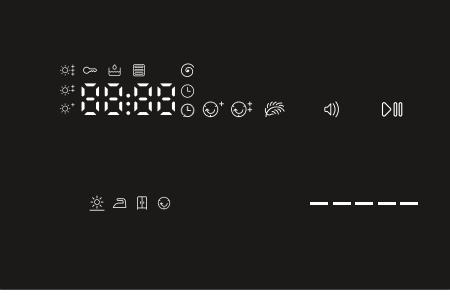

- $\mathbb{Q}^*$  Parinkta apsauga nuo susiglamžymo.
- ※<sup>+</sup> Tikslus sausumo lygio derinimas.
- <sup>5</sup> Parinkta laiko programa.<br>Farinktas programos Parinktas programos
- pabaigos laikas.
- $\infty$  Parinkta apsauga nuo vaikų.<br>
6 Parinktas grežimo sūkiu
	- Parinktas gręžimo sūkių skaičius.
- *s* Parinktas džiovinimas tausojant.
- C Signalas aktyvus.
- DM Parinkta paleistis arba pauzė.
- 3h Programos atidėjimas valandomis, parenkant laiką "Baigta po".
- 1:27 Numatoma programos trukmė valandomis ir minutėmis.
- $\mathbb{Z} \boxtimes \mathbb{Z} \oplus \mathbb{Z}$   $\mathbb{C}$   $F -$ Programos progresas: džiovinimas; sausi – lyginti, sausi – dėti į spintą; apsauga nuo susiglamžymo; pabaiga ir pauzė.
- ó Šilumokaitis bus išvalytas automatiškai.
- ð Ištuštinti kondensato rezervuara:  $\rightarrow$  31 ps.
- é Išvalyti pūkelių filtrus;
	- $\rightarrow$  [30 psl.](#page-29-0).

# <span id="page-23-0"></span> $\mathbb{R}^{\mathbb{C}^n}$  Skalbimas

## <span id="page-23-1"></span>Skalbinių paruošimas

### $\bigwedge$ Ispėjimas Sprogimo ir gaisro pavojus!

Iš tekstilės gaminių kišenių išimkite žiebtuvėlius ir degtukus.

### Dėmesio!

#### Gali būti apgadintas džiovyklės būgnas ir tekstilės gaminiai.

Iš tekstilės gaminių kišenių išimkite visus daiktus ir atkreipkite dėmesį į tokius dalykus:

- Medžiaginius dirželius, prijuosčių juosteles ir t. t. suriškite arba naudokite skalbinių maišelį.
- Užtraukite užtrauktukus, užsekite kabliukus, kilpeles ir sagas. Užsekite didelius skalbinius, pvz., užvalkalus.
- Pašalinkite iš tekstilės gaminių metalines dalis, pvz., sąvaržėles.
- Norėdami pasiekti tolygų išdžiovinimo rezultatą, skalbinius išrūšiuokite pagal audinio rūšis ir džiovinimo programas.
- Labai mažus tekstilės gaminius, pvz., kūdikių kojinėles, visada džiovinkite kartu su didesniais skalbiniais, pvz., rankšluosčiais.
- Pirmą kartą džiovinami megzti tekstilės gaminiai (pvz., trumparankoviai marškinėliai ir trikotažo apatiniai) dažnai susitraukia. Naudokite tausojančią programą.
- Lengvai prižiūrimų skalbinių nedžiovinkite per ilgai. Dėl to skalbiniai stipriau susiglamžo.
- Pavieniams skalbiniams naudokite laiko programą.
- Kai kurių skalbimo ir priežiūros priemonių, pvz., standiklių arba minkštiklių, sudėtyje yra dalelių, kurios gali nusėsti atn drėgnio jutiklio. Tai gali kenkti drėgmės jutiklio veikimui, taigi ir suprastėti džiovinimo rezultatas.

### Pastabos

- Skalbdami skalbinius, kuriuos vėliau džiovinsite, skalbimo ir priežiūros priemonių pilkite pagal gamintojo nurodymus.
- Reguliariai valykite drėgmės  $i$ utikli $\rightarrow$  [34 psl.](#page-33-2).

# <span id="page-23-2"></span>Skalbinių rūšiavimas pagal

- c Galima džiovinti džiovyklėje.
- $\boxdot$  Džiovinti normalioje temperatūroje.
- ` Džiovinti žemoje temperatūroje.
- **⊠ Džiovyklėje nedžiovinti.**

Pastaba. Skalbinių iš skalbyklės neperkraukite tiesiai į džiovyklę. Prieš dėdami į džiovyklės būgną išsuktus skalbinius išrūšiuokite.

Jeigu kartu džiovinsite plonus, daugiasluoksnius arba storus tekstilės gaminius, jie išdžius nevienodai. Todėl tam, kad būtų pasiektas tolygus džiovinimo rezultatas, kartu džiovinkite tik vienodo audinio ir struktūros skalbinius. Jei po to skalbiniai Jums vis dar atrodo per drėgni, galite parinkti papildomo džiovinimo laiko programą  $\rightarrow$  [25 psl.](#page-24-0).

### Dėmesio!

Galite pažeisti džiovyklę arba tekstilės gaminius.

#### Džiovyklėje nedžiovinkite tokių tekstilės gaminių:

- Aliejais suteptų skalbinių.
- Neišskalbtų tekstilės gaminių.
- Orui nepralaidžių tekstilės gaminių, pvz., gumuotų skalbinių.
- Jautrių audinių, pvz., šilko, sintetinių užuolaidų.

# <span id="page-24-0"></span>/Programos ir mygtukai

# <span id="page-24-1"></span>**Programos**

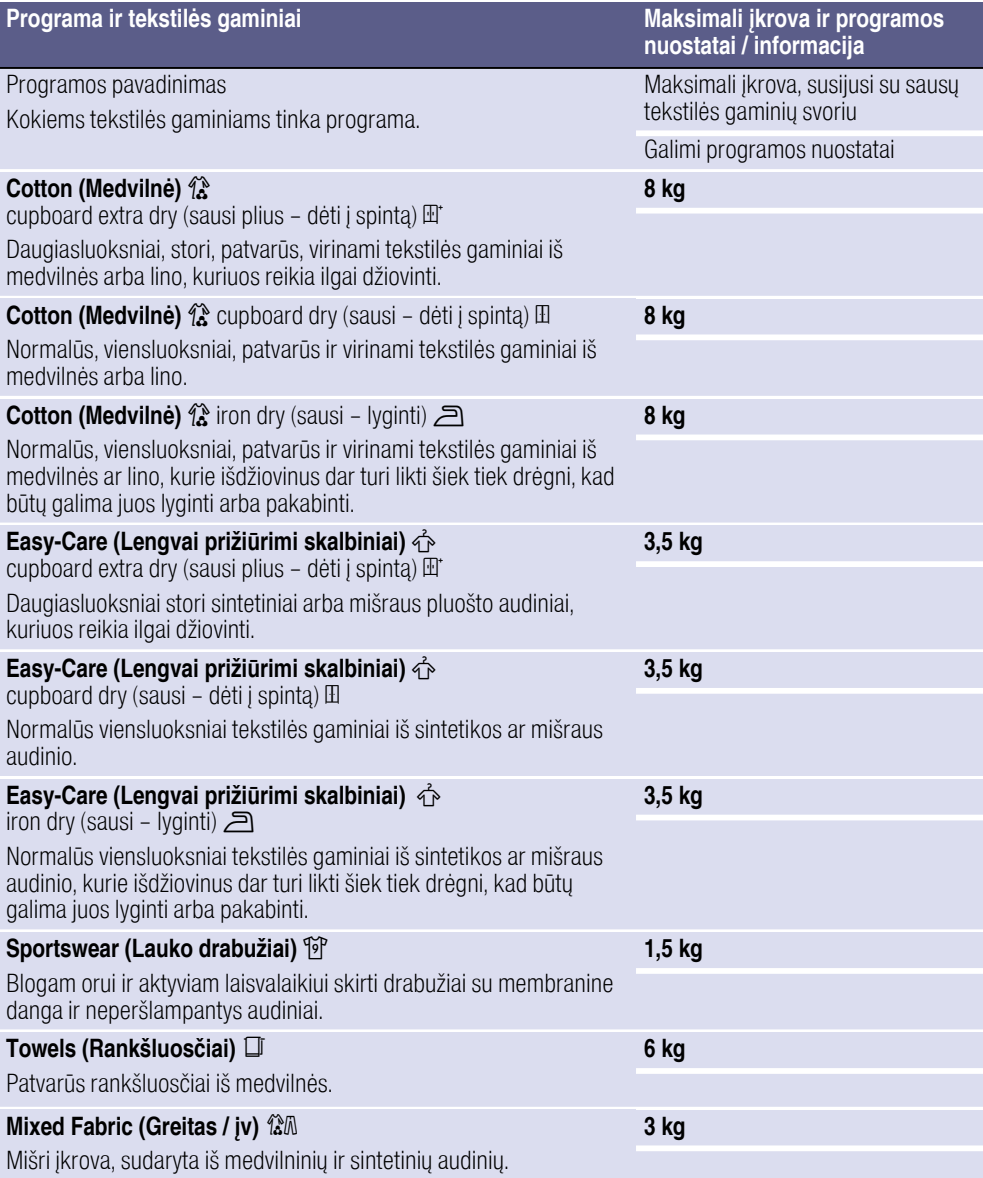

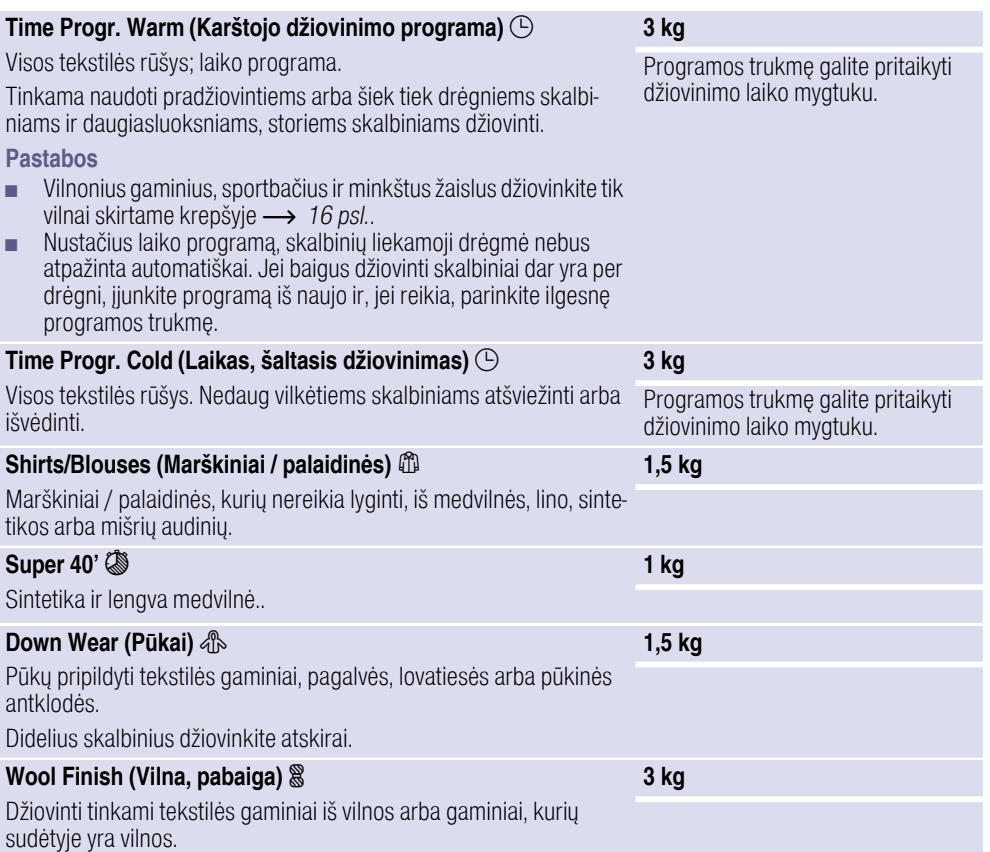

# <span id="page-26-0"></span>Mygtukai

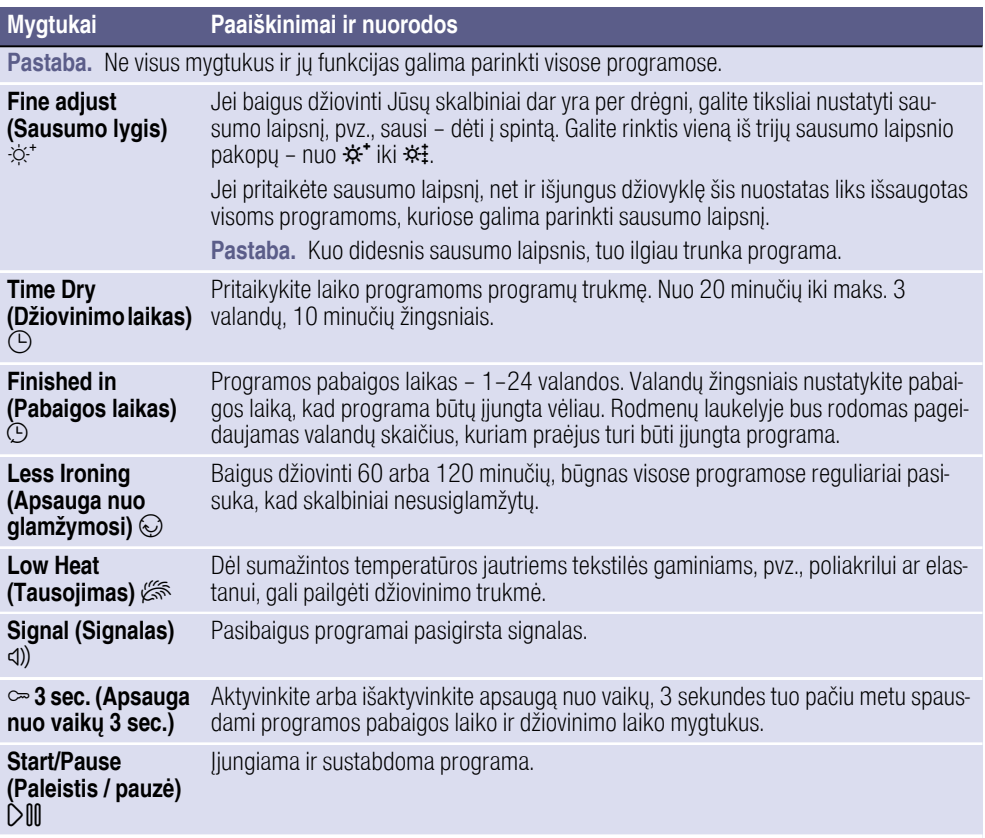

# <span id="page-27-0"></span>**Su** Prietaiso valdymas

## <span id="page-27-1"></span>Skalbinių sukrovimas ir džiovyklės įjungimas

Pastaba. Džiovyklė turi būti tinkamai pastatyta ir prijungta,  $\rightarrow$  [15 psl.](#page-14-0).

- 1. Sudėkite skalbinius į būgną.
- 2. Norėdami įjungti džiovyklę, programos parinkties rankenėlę pasukite iki bet kurios programos.
- 3. Uždarykite džiovyklės duris.

### Dėmesio!

#### Galite pažeisti džiovyklę arba tekstilės gaminius.

Durelėmis neprispauskite skalbinių.

## <span id="page-27-2"></span>Programos nustatymas

Pastaba. Jei suaktyvinote apsauga nuo vaikų, prieš nustatydami programą turite  $ia$  išjungti (žr.  $\rightarrow$  27 ps*l.*).

- 1. Parinkite norimą programą, išsamesnės informacijos apie programas pateikta nuo [~](#page-24-1) *[25 psl.](#page-24-1)*.
- 2. Programos nustatymo rankenėle nustatykite norimą programą. Rodmenų laukelyje pasirodo parinktos programos išankstiniai programos nuostatai.

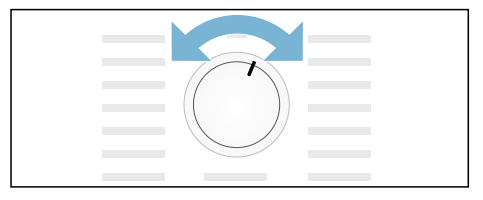

Pastaba. Programos išankstiniai nuostatai yra standartiniai nuostatai, kurie pateikiami parinkus programą. Įjungę programą išankstinius nuostatus matysite rodmenų laukelyje.

3. Jei reikia, programos išankstinius nuostatus galite pritaikyti. Išsamesnės informacijos apie tai pateikta nuo -> [25 psl.](#page-24-1)..

# <span id="page-27-3"></span>Programos paleidimas

Spauskite paleidimo mygtuką.

Pastaba. Jei programa norite užrakinti. kad ji nebūtų atsitiktinai reguliuojama, galite pasirinkti apsaugą nuo vaikų (žr.  $\rightarrow$  [27 psl.](#page-26-0)).

# <span id="page-28-0"></span>Programos eiga

 Programos būsena rodoma rodmenų laukelyje.

- pvz., Numatoma programos trukmė
- $1.27$ valandomis ir minutėmis.

Pastaba. Parinkus programa rodoma numatoma rekomenduojamos įkrovos džiovinimo trukmė. Džiovinimo metu drėgmės jutikliai nustato likutinę įkrovos drėgmę ir priderina džiovinimo trukmę (išskyrus laiko programas). Tai galima matyti iš likusio laiko šuolių.

- 
- ≛ Sausi<br>ا⊂ R
- آه Sausi lyginti<br>The Sausi déti i s
- **El Sausi dėti į spintą**<br>© Apsauga nuo susig Apsauga nuo susiglamžymo
- $P -$  Pertrauka
- End Pabaiga

### <span id="page-28-1"></span>Programos pakeitimas arba papildomas skalbinių įkrovimas

Vykstant džiovinimui, galite bet kada išimti skalbinius arba jų įkrauti papildomai ir pakeisti arba pritaikyti programą.

- 1. Atidarykite džiovyklės dureles arba pasirinkite pauzės paleidimo mygtuką.
- 2. Ikraukite papildomai skalbinių arba išimkite tekstilės gaminius.
- **3.** Jei norite, pasirinkite kita programa arba papildomą funkciją.
- 4. Uždarykite džiovyklės dureles.
- 5. Pasirinkite paleidimo mygtuką.

Pastaba. Programos trukmė atnaujinama rodmenų laukelyje, priklausomai nuo įkrautų skalbinių ir jų liekamosios drėgmės. Rodomos vertės gali pasikeisti pro programos arba pasikeitus įkrovai.

## <span id="page-28-2"></span>Programos nutraukimas

Programą galima bet kada nutraukti, atidarius džiovyklės dureles arba paspaudus pauzės paleidimo mygtuką.

### Dėmesio!

#### Gali kilti gaisras. Skalbiniai gali užsiliepsnoti.

Jei nutraukiate programą, turite išimti visus skalbinius ir juos išsklaidyti taip, kad galėtų pasišalinti karštis.

# <span id="page-28-3"></span>Programos pabaiga

Rodmenų laukelyje rodoma  $End.$ 

## <span id="page-28-4"></span>Išimkite skalbinius ir išjunkite džiovyklę.

- 1. Išimkite skalbinius.
- 2. Pasukite programos nustatymo rankenėlę į išjungimo padėtį.

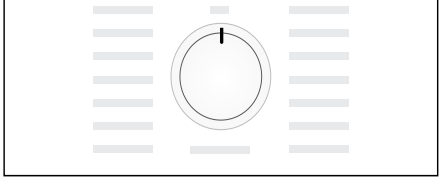

# <span id="page-29-0"></span>Pūkelių filtro valymas

Pastaba. Džiovinant pūkelių filtre susikaupia ant skalbinių esantys pūkeliai ir plaukeliai. Jei pūkelių filtras užsikimšęs arba užterštas, sumažėja oro srautas ir džiovyklė negali veikti visu pajėgumu. Kai pūkelių filtrai švarūs, sumažėja elektros sąnaudos ir sutrumpėja džiovinimo laikas.

Pūkelių filtra išvalykite po kiekvieno naudojimo.

- 1. Atidarykite džiovyklės dureles ir nuvalykite pūkelius nuo durų.
- 2. Ištraukite dviejų dalių pūkelių filtrą.

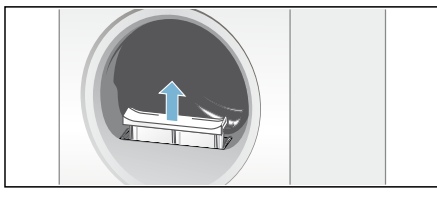

3. Pašalinkite pūkelius iš pūkelių filtro griovelio.

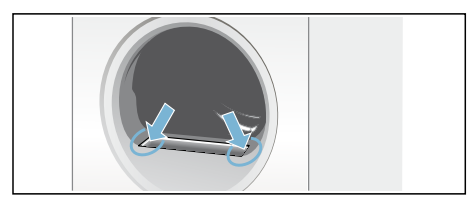

Pastaba. Atkreipkite dėmesį, kad į atviras ertmes nepatektų pūkelių.

4. Ištraukite dviejų dalių pūkelių filtro dalis vieną iš kitos.

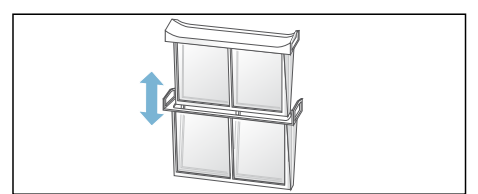

5. Atlenkite abu filtrus ir pašalinkite visus pūkelius.

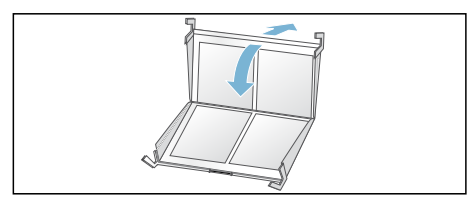

6. Išplaukite pūkelius šiltu tekančiu vandeniu.

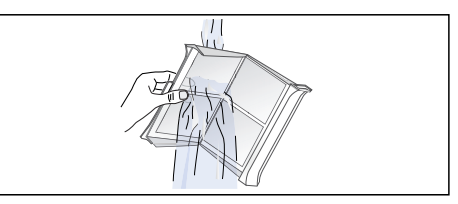

7. Išdžiovinkite pūkelius filtrus, juos užlenkite ir vėl surinkite dviejų dalių pūkelių filtrą.

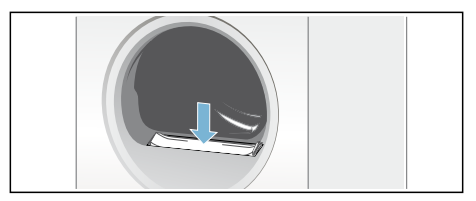

### Dėmesio! Galite sugadinti džiovyklę.

Nenaudokite džiovyklės, jei pūkelių filtro nėra arba jis sugedęs.

### <span id="page-30-0"></span>Kondensato rezervuaro ištuštinimas

Gamykloje įrenginyje susikaupęs kondensatas išleidžiamas į kondensato indą.

Pasirinktinai kondensatą nutekėjimo žarna,\* išleisti į nutekamąjį vamzdį. Jei kondensatą išleisite į nutekėjimo vamzdį, džiovinimo metu ir po kiekvieno džiovinimo Jums nereikės ištuštinti kondensato indo.

1. Horizontaliai laikydami ištraukite kondensato rezervuarą.

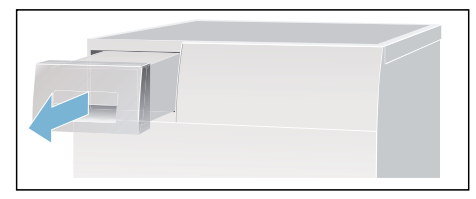

2. Išpilkite kondensatą.

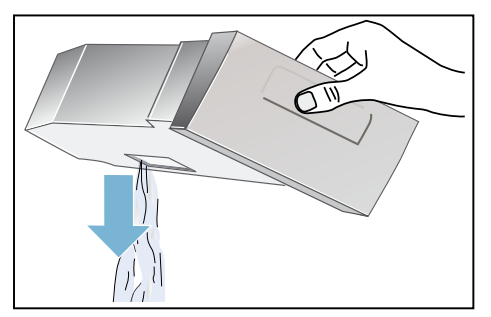

### Dėmesio!

#### Nešvarus kondensatas gali padaryti žalos sveikatai ir materialinės žalos.

Distiliuoto vandens / kondensato negalima gerti ir jis gali būti užterštas pūkeliais. Negerkite ir toliau nenaudokite.

pristatoma kartu, priklausomai nuo modelio,

3. Vėl stumkite kondensato rezervuarą į džiovyklę, kol jis juntamai užsifiksuos.

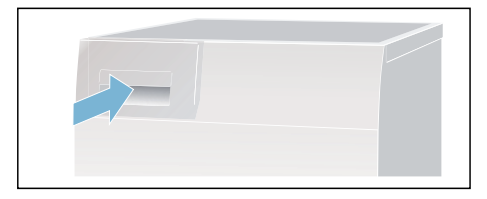

Pastaba. Kondensato rezervuaro filtru filtruojamas Jūsų džiovyklės automatiniam valymui naudojamas kondensatas. Filtras išvalomas ištuštinant kondensatą. Nepaisant to, reguliariai tikrinkite filtrą, ar neliko nuosėdų, ir jas pašalinkite. Žr.  $\rightarrow$  [35 psl.](#page-34-0).

# <span id="page-31-0"></span> $\mathbb{I}$  Signalo nustatymas

Galite keisti toliau nurodytus nuostatus.

- Gręžimo apsukų skaičius, kuriuo buvo gręžta skalbyklėje; siekiant nustatyti tikslesnę džiovinimo trukmę.
- Programos pabaigoje skambančio signalo garsumas.
- Mygtukų signalų garsumas.

Norėdami pakeisti nuostatus, pirmiausia turite aktyvinti nustatymo režimą.

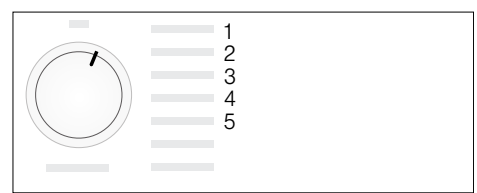

### Nustatymo režimo aktyvinimas

- 1. Įjunkite džiovyklę.
- 2. Nustatykite ties 1 padėtimi programa "Medvilnė" – ir palaukite 5 sekundes.

Dabar nustatymo režimas aktyvintas, rodmenų laukelyje užgęsta simboliai ir pasirodo programos trukmė.

- 1. Paspauskite paleidimo mygtuką ir laikykite, kartu sukite programų parinkties rankenėlę į dešinę iki 2 padėties.
- 2. Ekrane pasirodo grežimo sūkiu skaičiaus vertė.
- 3. Gręžimo sūkių skaičių galite pakeisti spausdami pabaigos laiko arba džiovinimo laiko mygtuką.
- 4. Sukite programos nustatymo rankenėlę į dešinę iki 3 padėties.
- 5. Ekrane pasirodo programos pabaigoje skambančio signalo garsumas.

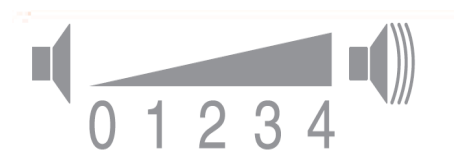

0 – išjungta; 1 – tyliai, 2 – vidutiniškai,

- 3 garsiai, 4 labai garsiai
- 6. Garsumą galite pakeisti spausdami pabaigos laiko arba džiovinimo laiko mygtuką.
- 7. Sukite programos nustatymo rankenėlę į dešinę iki 4 padėties.
- 8. Ekrane pasirodo mygtukų signalo garsumas.

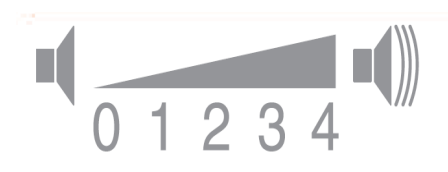

0 – išjungta; 1 – tyliai, 2 – vidutiniškai,

3 – garsiai, 4 – labai garsiai

9. Garsumą galite pakeisti spausdami pabaigos laiko arba džiovinimo laiko mygtuką.

### Nustatymo režimo išjungimas

Nustatę pageidaujamą gręžimo sūkių skaičių ir garsumą, programos nustatymo rankenėlę pasukite į išjungimo padėtį. Dabar nuostatai išsaugoti.

# <span id="page-32-0"></span> $\widehat{D}$  Triukšmas

Pastaba. Džiovinant, ypač pradžioje, kompresorius ir siurblys gali skleisti triukšmą. Tai yra visiškai normalu ir neturi jokios įtakos tinkamam prietaiso veikimui.

Džiovyklės kompresorius retkarčiais suburzgia.Garsumas priklauso nuo programos ir džiovinimo programos progreso.

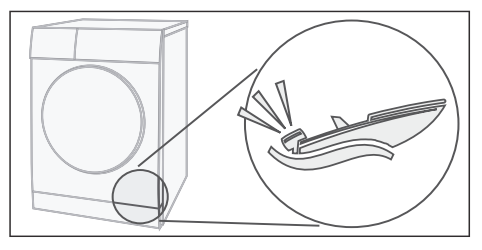

Kompresorius retkarčiais vėdinamas, todėl girdėti zirzimas.

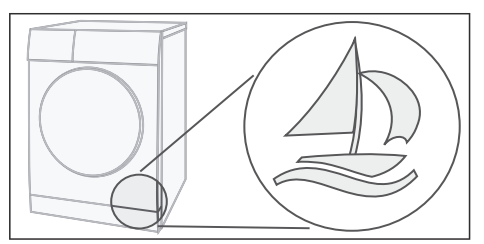

Vykstant automatiniam džiovyklės valymui, girdisi spragsėjimas.

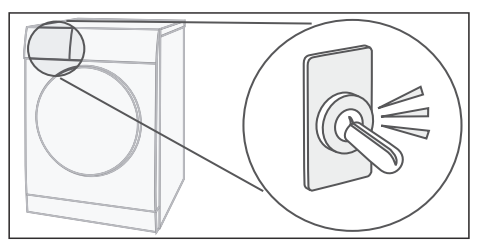

Kondensatas siurbliu pumpuojamas į kondensato rezervuarą.Girdėti siurbimo garsas.

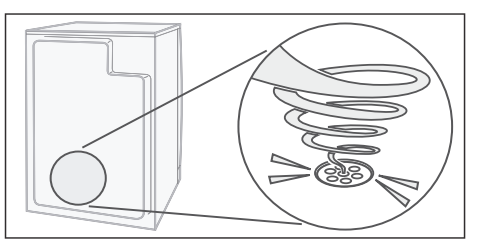

# <span id="page-33-0"></span>**D**Valymas

### <span id="page-33-1"></span>Džiovyklės ir valdymo skydelio valymas

#### $\bigwedge$ Ispėjimas Kyla pavojus gyvybei!

Eksploatuojant džiovyklę, naudojama elektros srovė, todėl kyla elektros smūgio pavojus. Prieš pradėdami valyti džiovyklę, atjunkite ją elektros srovės tinklo.

Džiovyklę valykite tik vandeniu ir minkšta, drėgna servetėle.

Pašalinkite visus skalbimo priemonių likučius, priemonių miglos ir kitus likučius. Nenaudokite skalbinių valymo arba skalbinių pirminio apdorojimo priemonių (pvz., prieš skalbimą purškiamos priemonės, dėmių šalinimo priemonių). Prietaiso nevalykite aukšto slėgio arba garų srauto įrenginiu.

# <span id="page-33-2"></span>Drėgmės jutiklio valymas

Pastaba. Džiovyklėje įtaisytas drėgmės jutiklis iš nerūdijančio plieno. Drėgmės jutiklis matuoja skalbinių drėgnumo laipsnį.

Po ilgesnio naudojimo ant drėgmės jutiklio gali susidaryti plonas kalkių arba skalbimo ir priežiūros priemonių nuoliekų sluoksnis. Šias nuosėdas reikia reguliariai šalinti, nes priešingu atveju tai gali trukdyti jutiklio veikimui, taigi bus prastesni ir džiovinimo rezultatai.

Atidarykite duris ir nuvalykite drėgmės jutiklį šiurkščia kempine.

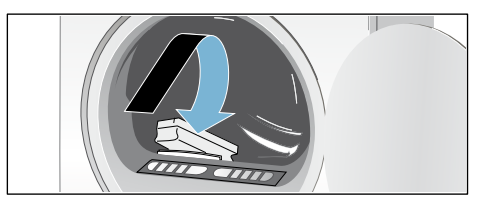

#### Dėmesio!

Drėgmės jutiklis gali apsigadinti.

Nevalykite drėgmės jutiklio šveitikliais ir vieliniais šveistukais.

## <span id="page-34-0"></span>Išvalykite filtrą kondensato rezervuare.

Pastaba. Kondensato rezervuaro tinkleliu valomas Jūsų džiovyklės automatiniam valymui naudojamas kondensatas.

- 1. Horizontaliai laikydami ištraukite kondensato rezervuarą.
- 2. Išpilkite kondensatą.
- 3. Išimkite tinklelį.

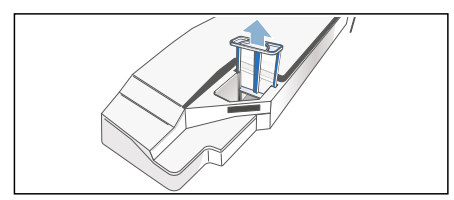

4. Išplaukite tinklelį tekančiu šiltu vandeniu arba indaplovėje.

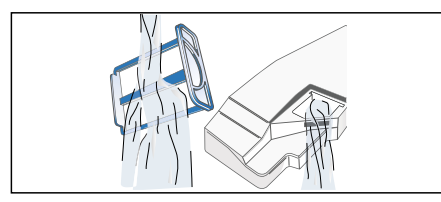

5. Įdėkite tinklelį, kad jis juntamai užsifiksuotų.

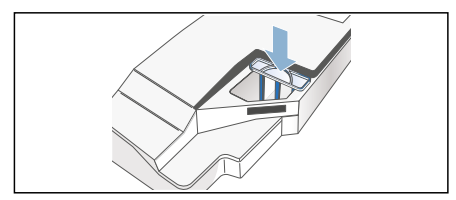

#### Dėmesio!

#### Jei tinklelio nėra, į džiovyklę gali patekti tekstilės gijų ir džiovyklė gali būti sugadinama.

Naudokite džiovyklę tik įdėję tinklelį.

6. Stumkite kondensato rezervuarą, kol jis juntamai užsifiksuos.

# <span id="page-35-0"></span><sup>2</sup> Sutrikimai, ką daryti?

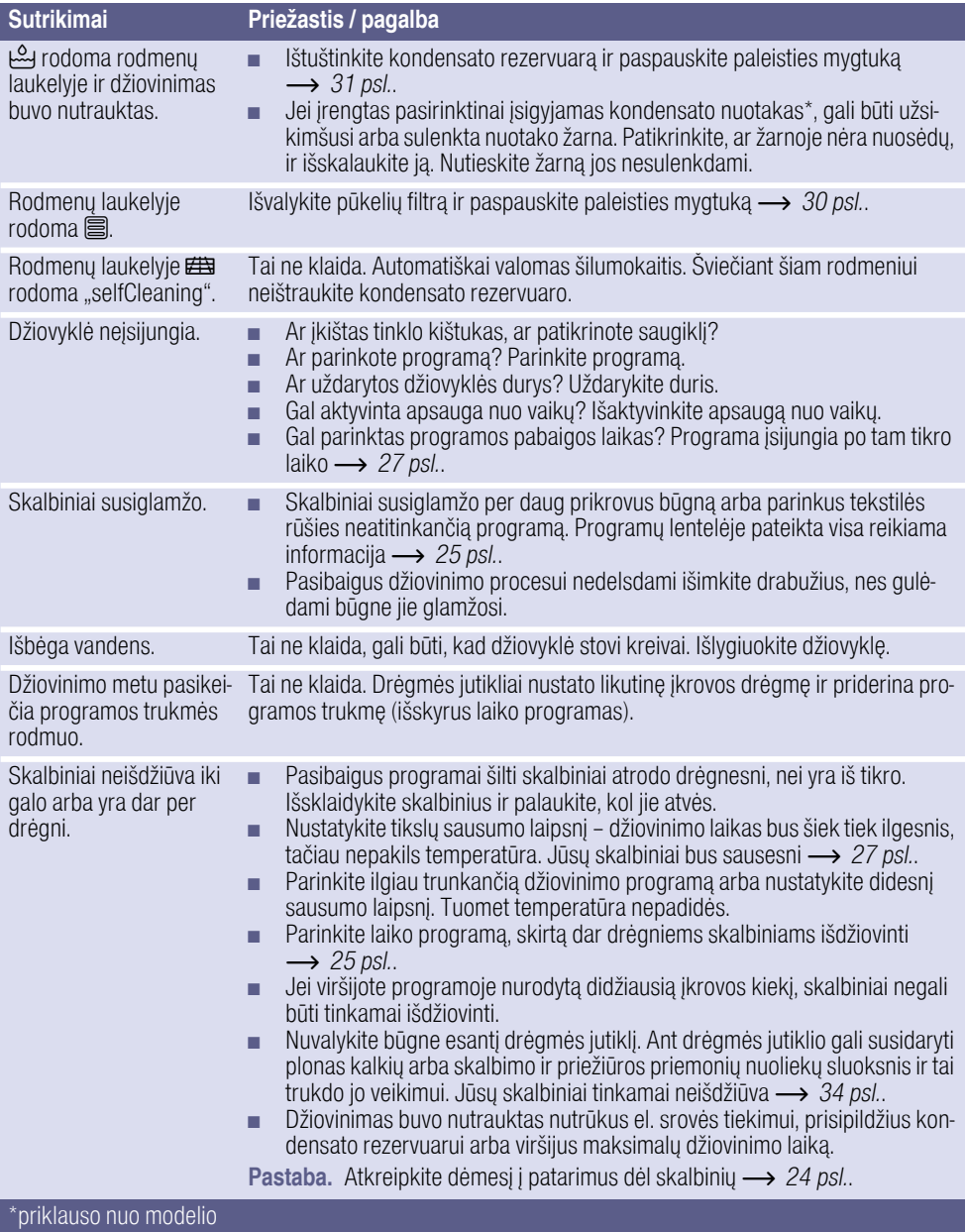

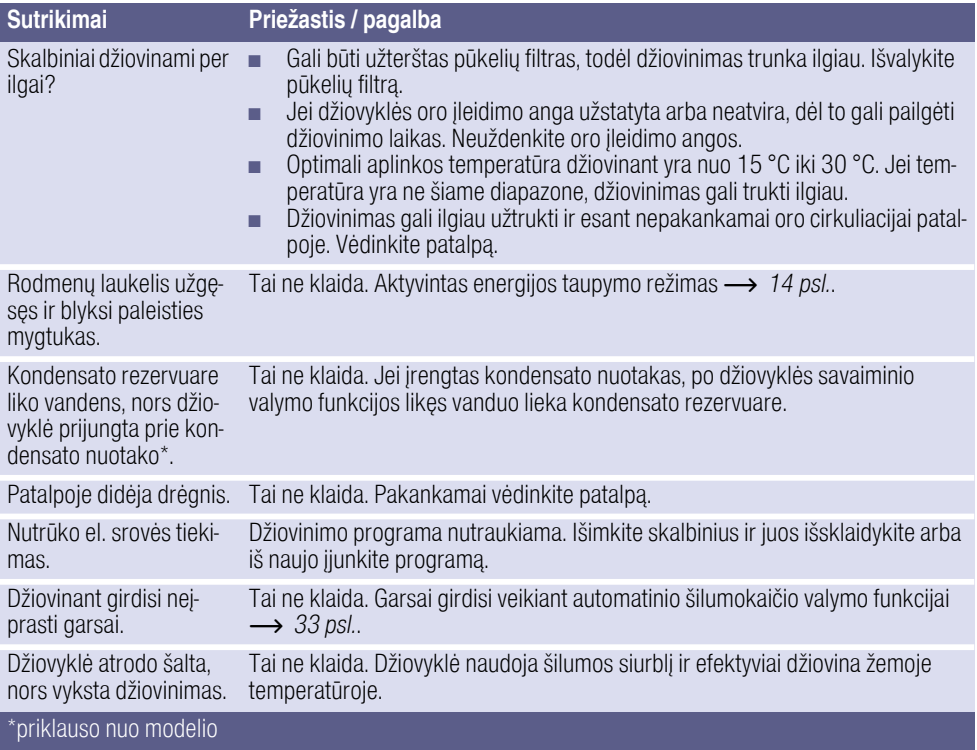

Pastaba. Jei nepavyksta pašalinti trikties patiems išjungus ir įjungus džiovyklę, kreipkitės į klientų aptarnavimo tarnybą.

# <span id="page-37-0"></span>**DI** Klientu aptarnavimo tarnyba

#### Klientų aptarnavimo tarnyba

Jeigu patys negalite pašalinti sutrikimo, (Sutrikimai, ką daryti?), kreipkitės į mūsų klientų aptarnavimo skyrių. Mes visada rasime tinkamą sprendimą, taip pat ir tam, kad meistrui nereikėtų atvykti be reikalo.

Artimiausių klientų aptarnavimo tarnybų kontaktinius duomenis rasite pridedamame klientų aptarnavimo tarnybų saraše.

Klientų aptarnavimo tarnybai nurodykite džiovyklės gaminio numerį (E-Nr.) ir gamyklinį numerį (FD).

(1U )'

Šiuos duomenis rasite vidinėje džiovyklės durelių pusėje arba galinėje džiovyklės pusėje.

### Pasitikėkite gamintojo kompetencija.

Kreipkitės į mus. Taip galėsime garantuoti, kad remontą atliks apmokyti techninės priežiūros specialistai, naudojantys originalias atsargines dalis.

# <span id="page-38-0"></span>**E** Sanaudos

# <span id="page-38-1"></span>Vartojamųjų verčių lentelė

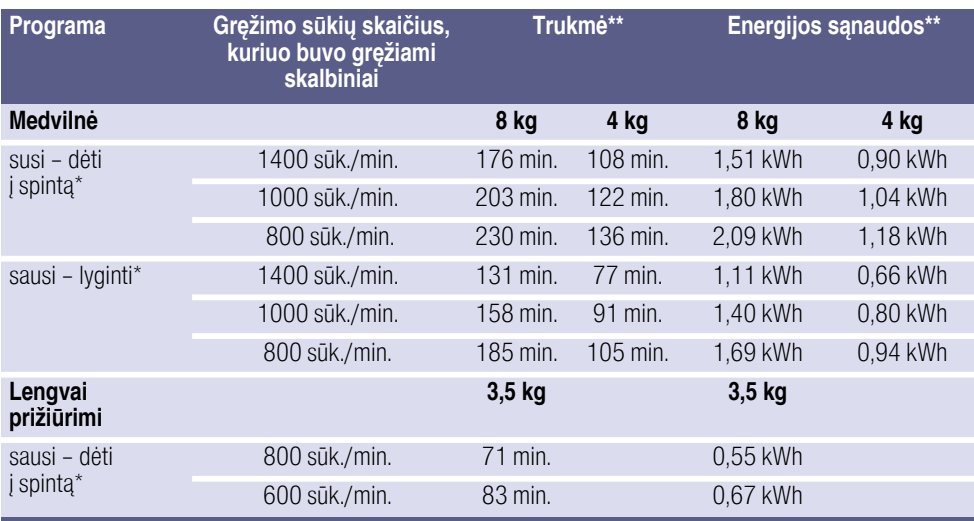

Programų nustatymas norint atlikti patikras pagal galiojantį EN61121 standartą.

Vertės gali skirtis nuo nurodytųjų, nes jos priklauso nuo tekstilės rūšies, džiovinamų skalbinių sudėties, likusios tekstilės gaminių drėgmės, nustatyto sausumo laipsnio, įkrauto kiekio, aplinkos sąlygų bei papildomų funkcijų aktyvinimo.

# <span id="page-38-2"></span>Efektyviausia programa medvilniniams tekstilės gaminiams

Ši standartinė medvilnės skalbimo programa (pažymėta simboliu  $\bigcirc$ ) skirta normalaus drėgnumo skalbiniams iš medvilnės džiovinti ir energijos suvartojimo požiūriu yra efektyviausia programa drėgniems skalbiniams iš medvilnės džiovinti.

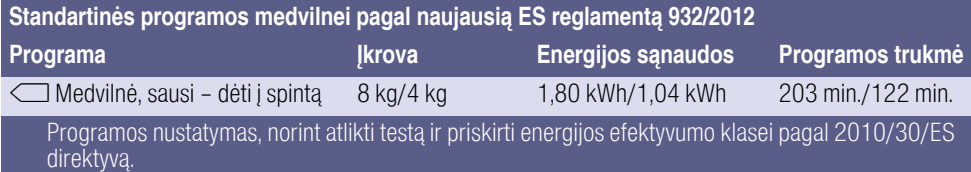

# <span id="page-39-0"></span>**同 Techniniai duomenys**

#### Matmenys:

85 x 60 x 60 cm Aukštis x plotis x gylis

### Svoris:

apie 56 kg

#### Didžiausias įkrovos kiekis:

8 kg

Kondensato rezervuaras:

4,6 l

Prijungimo įtampa: 220–240 V

### Prijungimo galia:

maks. 1000 W

#### Saugiklis:

10 A

Būgno vidaus apšvietimas\*

## Aplinkos temperatūra:

5–35 °C

### Imamoji galia išjungus:

0,10 W

#### Imamoji galia esant parengties būsenai (neišjungus):

0,75 W

\* priklausomai nuo modelio

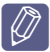

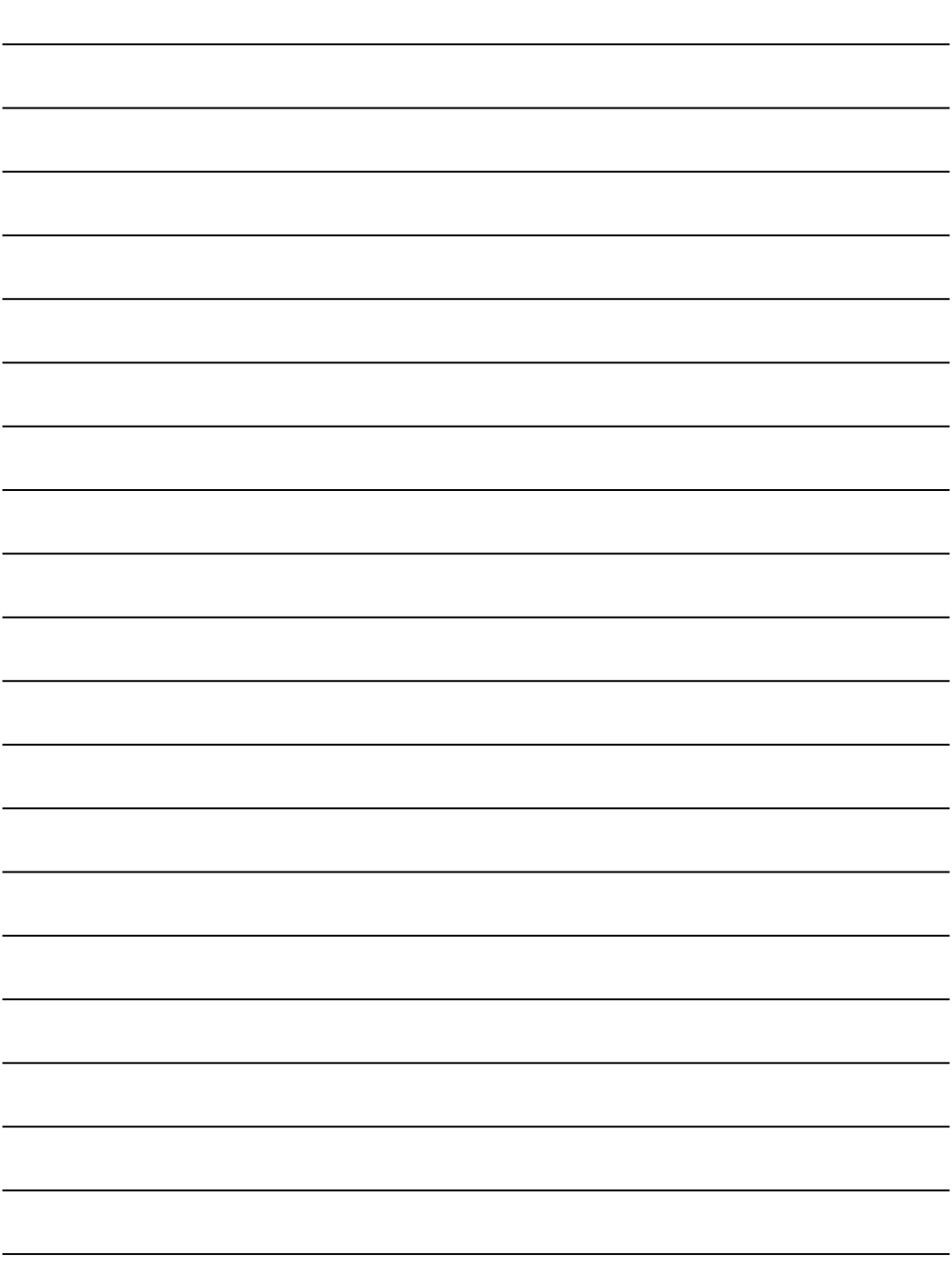

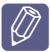

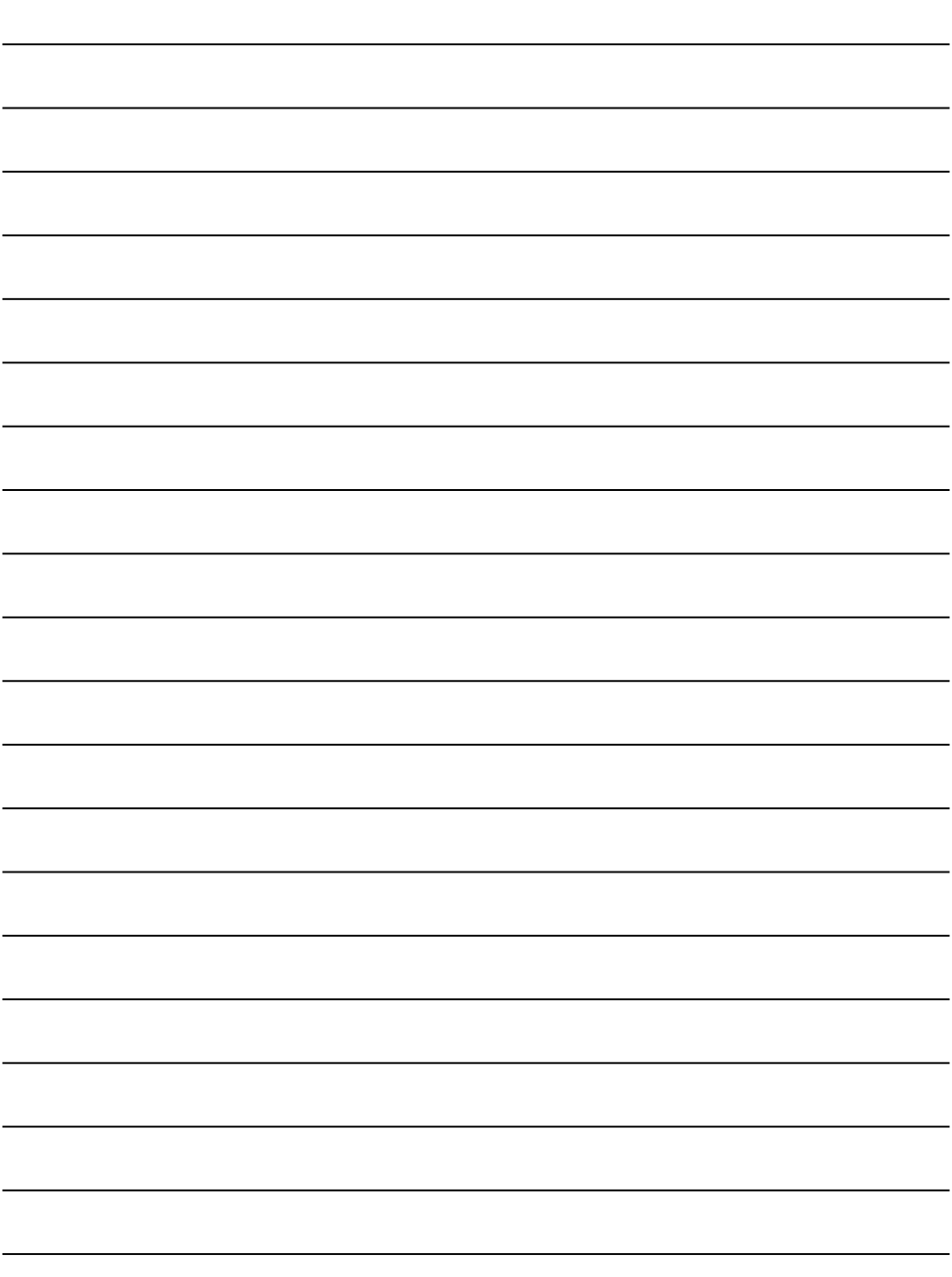

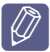

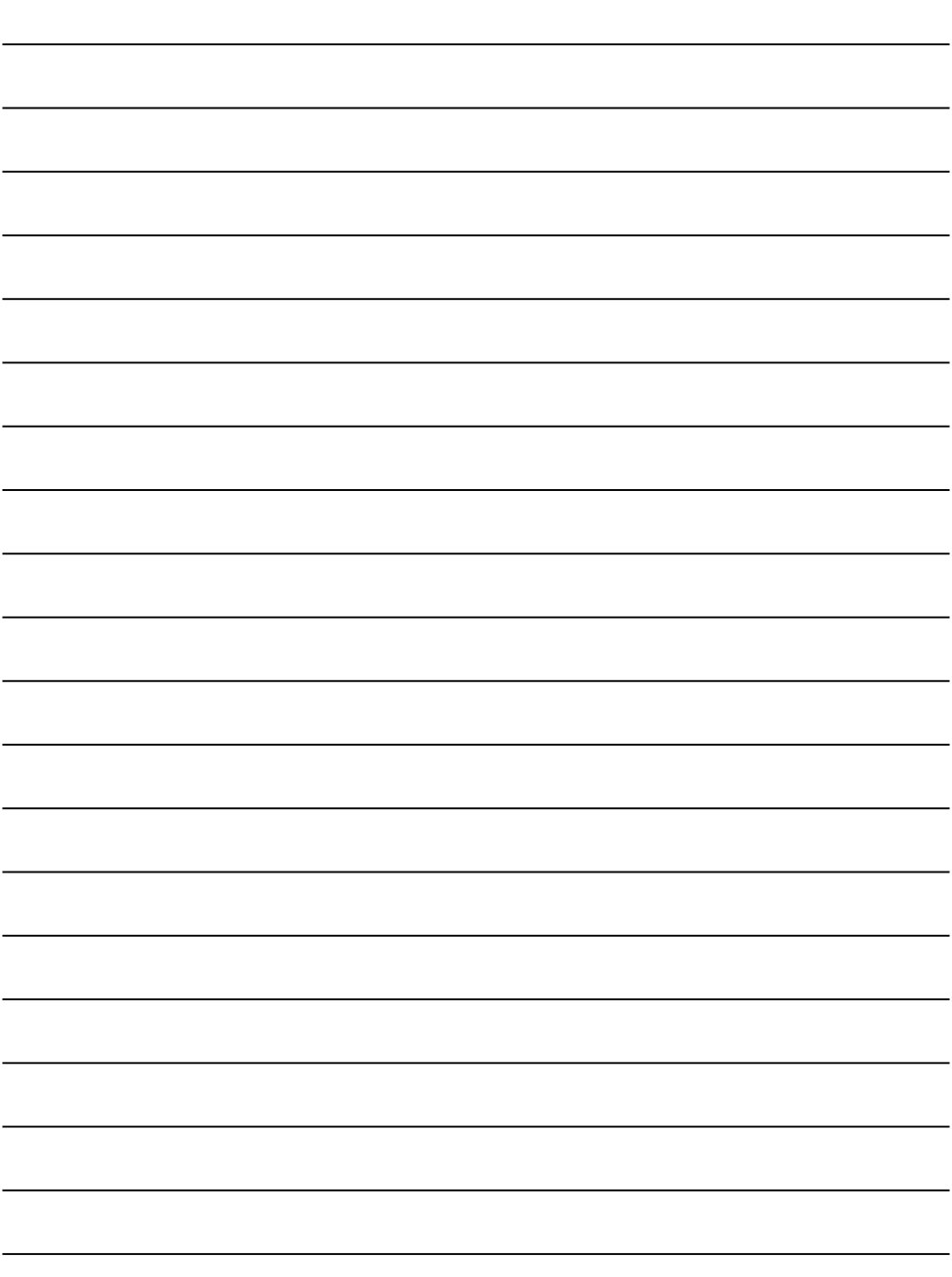

Visų šalių kontaktinius duomenis rasite pridėtame klientų aptarnavimo centro skyrių sąraše.

 $CarI-Werv-StraBe$  34 81739 München. GE 81739 München, GERMANY

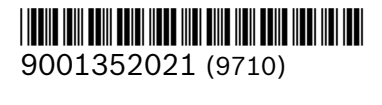